# Package 'Numero'

August 8, 2022

Type Package

Title Statistical Framework to Define Subgroups in Complex Datasets

Version 1.9.3

Date 2022-08-08

Author Song Gao [aut], Stefan Mutter [aut], Aaron E. Casey [aut], Ville-Petteri Makinen [aut, cre]

Maintainer Ville-Petteri Makinen <vpmakine@gmail.com>

Description High-dimensional datasets that do not exhibit a clear intrinsic clustered structure pose a challenge to conventional clustering algorithms. For this reason, we developed an unsupervised framework that helps scientists to better subgroup their datasets based on visual cues, please see Gao S, Mutter S, Casey A, Makinen V-P (2019) Numero: a statistical framework to define multivariable subgroups in complex population-based datasets, Int J Epidemiology, 48:369-37, [<doi:10.1093/ije/dyy113>](https://doi.org/10.1093/ije/dyy113). The framework includes the necessary functions to construct a self-organizing map of the data, to evaluate the statistical significance of the observed data patterns, and to visualize the results.

License GPL  $(>= 2)$ 

**Imports** Rcpp  $(>= 1.0.0)$ 

LinkingTo Rcpp

VignetteBuilder knitr, rmarkdown

Suggests knitr, rmarkdown

NeedsCompilation yes

Repository CRAN

SystemRequirements C++11

Encoding UTF-8

Date/Publication 2022-08-08 06:00:02 UTC

# <span id="page-1-0"></span>R topics documented:

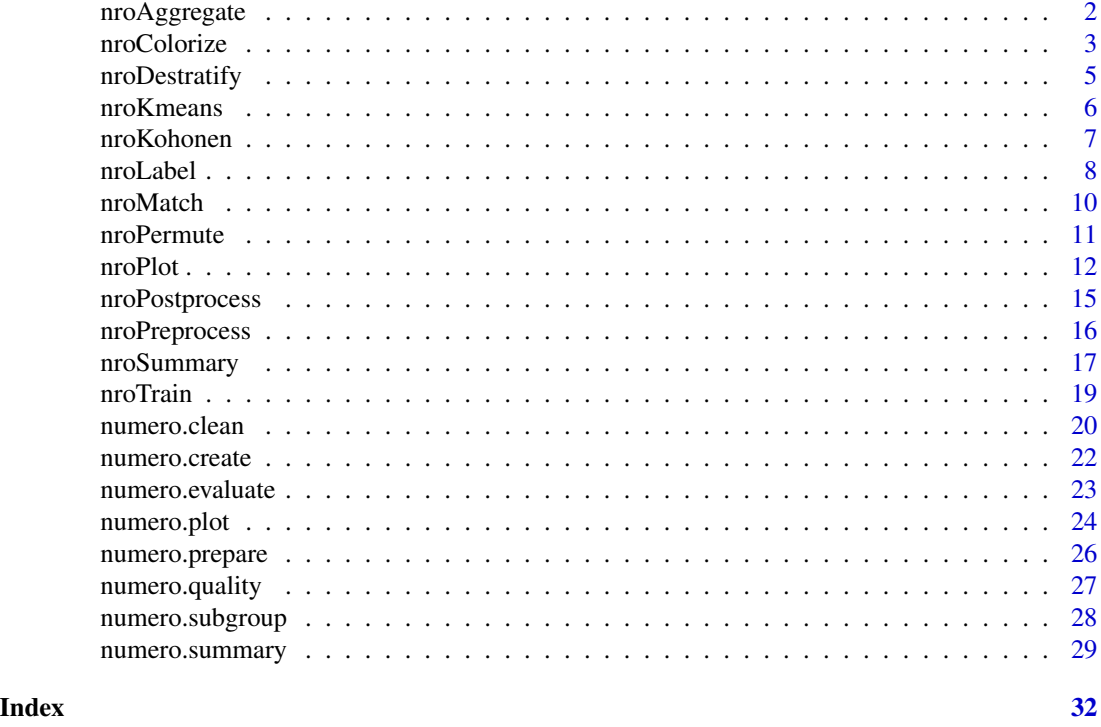

<span id="page-1-1"></span>nroAggregate *Regional averages on a self-organizing map*

# Description

Estimate district averages based on assigned map locations for each data point.

# Usage

```
nroAggregate(topology, districts, data = NULL)
```
# Arguments

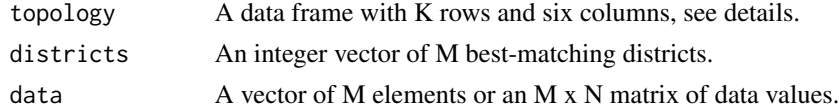

# Details

Topology can be either the output from [nroKohonen\(](#page-6-1)) or a data frame in the same format as the element topology within the the output from [nroKohonen\(](#page-6-1)).

The input argument districts is expected to be the output from [nroMatch\(](#page-9-1)).

#### <span id="page-2-0"></span>nroColorize 3

### Value

If the input argument data is empty, the histogram of the data points on the map is returned (a vector of K elements).

If data are available, a matrix of K rows and N columns that contains the average district values after smoothing is returned. The output includes the attribute 'histogram' that contains data point counts over each data column. Column names and the attribute 'binary' are copied from the input.

# Examples

```
# Import data.
fname <- system.file("extdata", "finndiane.txt", package = "Numero")
dataset <- read.delim(file = fname)
# Prepare training data.
trvars <- c("CHOL", "HDL2C", "TG", "CREAT", "uALB")
trdata <- scale.default(dataset[,trvars])
# K-means clustering.
km <- nroKmeans(data = trdata)
# Self-organizing map.
sm <- nroKohonen(seeds = km)
sm \leftarrow nroTrain(map = sm, data = trdata)# Assign data points into districts.
matches <- nroMatch(centroids = sm, data = trdata)
# District averages for one variable.
chol <- nroAggregate(topology = sm, districts = matches,
                     data = dataset$CHOL)
print(chol)
# District averages for all variables.
planes <- nroAggregate(topology = sm, districts = matches, data = dataset)
print(head(planes))
```
<span id="page-2-1"></span>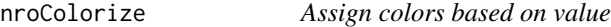

#### Description

Assign colors to map districts based on the respective district values.

#### Usage

```
nroColorize(values, ranges = NULL, amplitudes = 1, palette = "rhodo")
```
#### Arguments

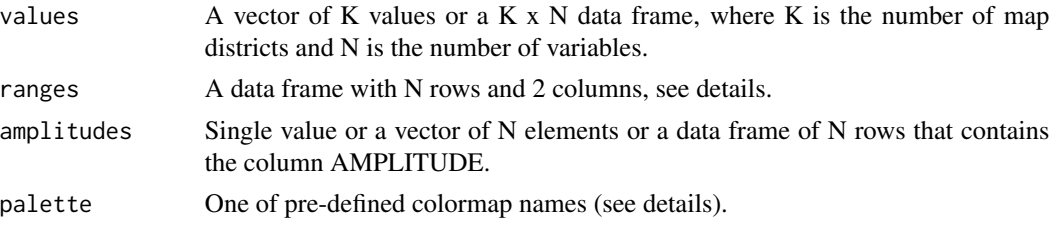

# Details

The argument ranges sets the minimum and maximum district values irrespective of the contents of values. It can be used as a fixed reference across different colorings to ensure that the same value produces the same color across function calls.

The argument amplitudes controls the proportion of the color range that is available for the district value range. For proportions below 1, the minimum district value is assigned to a color that is between the first and middle element in the color palette, and the maximum is assigned to a color that is between the middle and the last element. If amplitude is greater than 1, extreme low and high values are clipped to the first and last color in the palette, respectively.

Available color palettes include "grey", "fire", "jungle", "miami", "rhodo" or "tan". Any other word will revert to a rainbow colormap.

# Value

A matrix of hexadecimal color codes as strings. The output also includes the attribute 'contrast' that indicates which colors have a good contrast with black as opposed to white, the attribute 'ranges' that contains a copy of the dynamic ranges across districts, and the attribute 'palette' that indicates the color scheme.

```
# Import data.
fname <- system.file("extdata", "finndiane.txt", package = "Numero")
dataset <- read.delim(file = fname)
# Prepare training data.
trvars <- c("CHOL", "HDL2C", "TG", "CREAT", "uALB")
trdata <- scale.default(dataset[,trvars])
# K-means clustering.
km <- nroKmeans(data = trdata)
# Self-organizing map.
sm <- nroKohonen(seeds = km)
sm <- nroTrain(map = sm, data = trdata)
# Assign data points into districts.
matches <- nroMatch(centroids = sm, data = trdata)
# District averages for all variables.
```
# <span id="page-4-0"></span>nroDestratify 5

```
planes <- nroAggregate(topology = sm, districts = matches, data = dataset)
# District colors for cholesterol.
chol <- nroColorize(values = planes[,"CHOL"])
print(head(chol))
# District colors for all variables.
colrs <- nroColorize(values = planes)
print(head(colrs))
```
nroDestratify *Mitigate data stratification*

# Description

Removes differences in value distribution within subsets of data points.

#### Usage

```
nroDestratify(data, labels)
```
#### Arguments

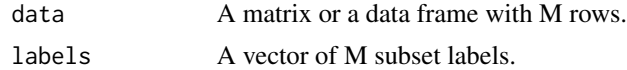

# Details

Only non-binary numerical columns are processed, the rest will be excluded from the results.

The de-stratification algorithm is based on ranked data: the distribution of each subset will be mapped to the pooled distribution over all subsets by matching subset-specific ranking with ranking of all values.

#### Value

A matrix of de-stratified values. The output also includes the attribute 'incomplete' that lists those columns where (some of) the values were set to missing due to processing failures.

```
# Import data.
fname <- system.file("extdata", "finndiane.txt", package = "Numero")
dataset <- read.delim(file = fname)
# Remove sex differences for creatinine.
creat <- nroDestratify(dataset$CREAT, dataset$MALE)
# Compare creatinine distributions.
men <- which(dataset$MALE == 1)
```

```
women <- which(dataset$MALE == 0)
print(summary(dataset[men,"CREAT"]))
print(summary(dataset[women,"CREAT"]))
print(summary(creat[men]))
print(summary(creat[women]))
# Remove sex differences (produces warnings for binary traits).
ds <- nroDestratify(dataset, dataset$MALE)
# Compare HDL2C distributions.
print(summary(dataset[men,"HDL2C"]))
print(summary(dataset[women,"HDL2C"]))
print(summary(ds[men,"HDL2C"]))
print(summary(ds[women,"HDL2C"]))
```
<span id="page-5-1"></span>nroKmeans *K-means clustering*

# Description

K-means clustering for multi-dimensional data.

#### Usage

```
nroKmeans(data, k = 3, subsample = NULL, balance = 0, message = NULL)
```
#### Arguments

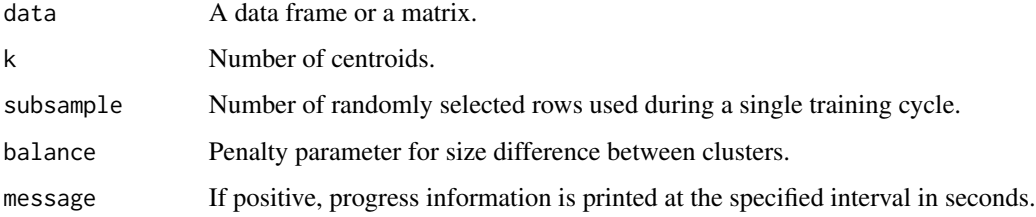

#### Details

The K centroids are determined by Lloyd's algorithm with Euclidean distances or by using 1 - Pearson correlation as the distance measure.

If subsample is less than the number of data rows, a random subset of the specified size is used for each training cycle. By default, subsample is set automatically depending on the size of the dataset.

If balance  $= 0.0$ , the algorithm is applied with no balancing, if balance  $= 1.0$  all the clusters will be forced to be of equal size. Intermediate values are permitted. Note that if subsampling is applied, balancing may become less accurate.

#### <span id="page-6-0"></span>nroKohonen 7

# Value

A list with named elements: centroids is a matrix of the main results, layout contains the bestmatching centroid labels and model residuals for each usable data point and history is the chronological record of training errors. The subsampling parameter that was used during training is stored in the element subsample.

# Examples

```
# Import data.
fname <- system.file("extdata", "finndiane.txt", package = "Numero")
dataset <- read.delim(file = fname)
# Prepare training data.
trvars <- c("CHOL", "HDL2C", "TG", "CREAT", "uALB")
trdata <- scale.default(dataset[,trvars])
# Unbalanced K-means clustering.
km0 \le -\text{nroKmeans} (data = trdata, k = 5, balance = 0.0)
print(table(km0$layout$BMC))
print(km0$centroids)
# Balanced K-means clustering.
km1 <- nroKmeans(data = trdata, k = 5, balance = 1.0)
print(table(km1$layout$BMC))
print(km1$centroids)
```
<span id="page-6-1"></span>nroKohonen *Self-organizing map*

#### Description

Interpolates the initial district profiles of a self-organizing map based on pre-determined seed profiles.

#### Usage

```
nroKohonen(seeds, radius = 3, smoothness = 1.0)
```
# Arguments

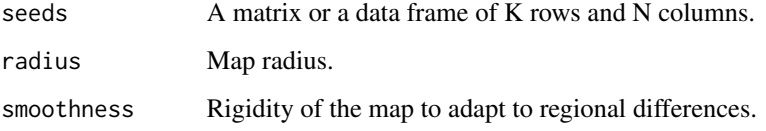

# Value

A list of named elements: centroids contains the N-dimensional district profiles, and topology is an H  $x$  6 matrix that contains the 2D spatial layout for the map districts: the first two columns  $(X,$ Y) indicate the positions of districts in Cartesian coordinates, the other four columns (RADIUS1, RADIUS2, ANGLE1, ANGLE2) define the perimeter of the district areas for visualisation on a circular map.

Additional parameters are stored as attributes in topology.

The function is named after Teuvo Kohonen, the inventor of the self-organizing map.

#### See Also

Please see [nroKmeans\(](#page-5-1)) to create the seeds.

#### Examples

```
# Import data.
fname <- system.file("extdata", "finndiane.txt", package = "Numero")
dataset <- read.delim(file = fname)
```

```
# Prepare training data.
trvars <- c("CHOL", "HDL2C", "TG", "CREAT", "uALB")
trdata <- scale.default(dataset[,trvars])
```
# K-means clustering. km <- nroKmeans(data = trdata)

```
# Self-organizing map.
sm <- nroKohonen(seeds = km)
print(head(sm$centroids))
print(head(sm$topology))
```
nroLabel *Label pruning*

#### Description

Optimize the look and selection of labels on map districts.

#### Usage

```
nroLabel(topology, values, gap = 2.3)
```
# Arguments

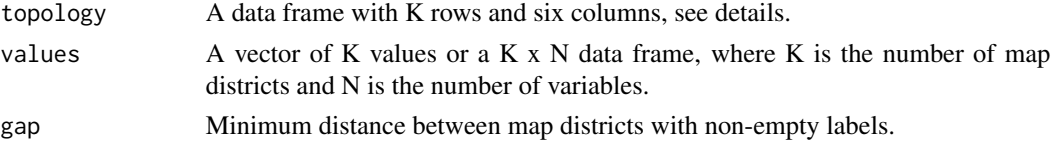

<span id="page-7-0"></span>

#### <span id="page-8-0"></span>nroLabel 9

# Details

The function assigns visible labels for districts based on the absolute deviations from the average district value. The most extreme districts are picked first, and then the remaining districts are prioritized based on their value and distance to the other districts already labeled. Columns that are listed in the attribute "binary" in values are given percentage labels.

Topology can be either the output from [nroKohonen\(](#page-6-1)) or a data frame in the same format as the element topology within the aforementioned output list.

## Value

A matrix with K rows and N columns that contains selected labels for the map districts for each of the columns in values. The output has the attribute 'visible' that contains binary flags to guide visibility.

```
# Import data.
fname <- system.file("extdata", "finndiane.txt", package = "Numero")
dataset <- read.delim(file = fname)
# Prepare training data.
trvars <- c("CHOL", "HDL2C", "TG", "CREAT", "uALB")
trdata <- scale.default(dataset[,trvars])
# K-means clustering.
km <- nroKmeans(data = trdata)
# Self-organizing map.
sm <- nroKohonen(seeds = km)
sm \leftarrow nroTrain(map = sm, data = trdata)# Assign data points into districts.
matches <- nroMatch(centroids = sm, data = trdata)
# District averages for all variables.
planes <- nroAggregate(topology = sm, districts = matches, data = dataset)
# District labels for cholesterol.
chol <- nroLabel(topology = sm, values = planes[,"CHOL"])
print(head(attr(chol, "visible")))
print(head(chol))
# District labels for all variables.
colrs <- nroLabel(topology = sm, values = planes)
print(head(attr(colrs, "visible")))
print(head(colrs))
```
<span id="page-9-1"></span><span id="page-9-0"></span>

#### Description

Compare multi-dimensional data points against the district profiles of a self-organizing map (SOM).

#### Usage

```
nroMatch(centroids, data)
```
#### Arguments

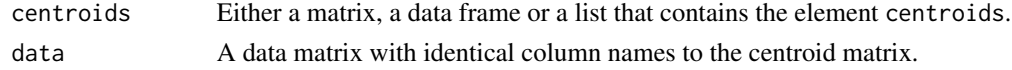

#### Details

The input argument centroids can be a matrix or a data frame that contains multivariable data profiles organized row-wise. It can also be the output list object from [nroKmeans\(](#page-5-1)) or [nroTrain\(](#page-18-1)).

#### Value

A vector of integers with elements corresponding to the rows in data. Each element contains the index of the best matching row from centroids.

The vector also has the attribute 'quality' that contains three columns: RESIDUAL is the distance between a point and a centroid in data space (shorter is better), RESIDUAL.z is a scale-independent version of RESIDUAL if the mean residual and standard deviation are available from training history, and COVERAGE shows the proportion of data elements that were available for matching.

The names of the columns that were used for matching are stored in the attribute variables.

```
# Import data.
fname <- system.file("extdata", "finndiane.txt", package = "Numero")
dataset <- read.delim(file = fname)
# Prepare training data.
trvars <- c("CHOL", "HDL2C", "TG", "CREAT", "uALB")
trdata <- scale.default(dataset[,trvars])
# K-means clustering.
km < - nroKmeans(data = trdata, k = 10)
# Assign data points into districts.
matches \leq nroMatch(centroids = km, data = trdata)
print(head(attr(matches,"quality")))
print(table(matches))
```
<span id="page-10-1"></span><span id="page-10-0"></span>

# Description

Estimate the dynamic range and statistical significance for regional patterns on a self-organizing maps using permutations.

#### Usage

```
nroPermute(map, districts, data, n = 1000, message = NULL,
           zbase = NULL, seed = 0.0)
```
#### Arguments

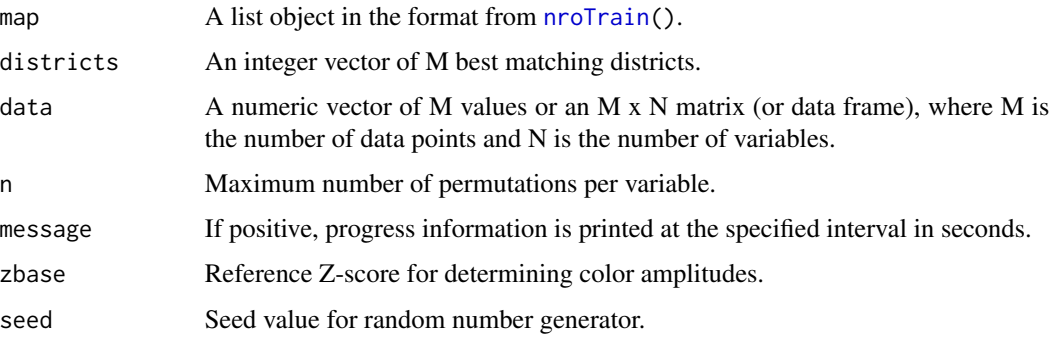

# Details

The input argument map must contain the map topology and the centroid profiles as returned by the functions [nroKmeans\(](#page-5-1)), [nroKohonen\(](#page-6-1)), or [nroTrain\(](#page-18-1)).

The input argument districts must contain integers between 1 and K, where K is the number map units. Any other values will be ignored.

Training variables and data points are detected by the column names of map\$centroids, the attribute "variables" in districts and the names of elements in districts.

#### Value

A data frame with eight columns: P.z is a parametric estimate for statistical significance, P.freq is the frequency-based estimate for statistical signicance, and  $Z$  is the estimated z-score of how far the observed map plane is from the average randomly generated layout. N.data indicates how many data values were used and N.cycles tells the number of completed permutations. AMPLITUDE is a dynamic range modifier for colors that can be used in [nroColorize\(](#page-2-1)).

The output also contains the attribute 'zbase' that indicates the normalization factor for the color amplitudes.

### Examples

```
# Import data.
fname <- system.file("extdata", "finndiane.txt", package = "Numero")
dataset <- read.delim(file = fname)
# Set row names.
rownames(dataset) <- paste("r", 1:nrow(dataset), sep="")
# Prepare training data.
trvars <- c("CHOL", "HDL2C", "TG", "CREAT", "uALB")
trdata <- scale.default(dataset[,trvars])
# K-means clustering.
km <- nroKmeans(data = trdata)
# Self-organizing map.
sm <- nroKohonen(seeds = km)
sm \leftarrow nroTrain(map = sm, data = trdata)# Assign data points into districts.
matches <- nroMatch(centroids = sm, data = trdata)
# Estimate statistics for cholesterol
chol <- nroPermute(map = sm, districts = matches, data = dataset$CHOL)
print(chol[,c("TRAINING", "Z", "P.z", "P.freq")])
# Estimate statistics.
stats <- nroPermute(map = sm, districts = matches, data = dataset)
print(stats[,c("TRAINING", "Z", "P.z", "P.freq")])
```
nroPlot *Plot a self-organizing map*

#### <span id="page-11-2"></span>Description

Create a graphical interface for selecting subgroups from multiple map colorings simultaneously.

#### Usage

```
nroPlot(topology, colors, labels = NULL, subplot = NULL,
        interactive = FALSE, clear = NULL)
nroPlot.save(file, topology, colors, labels = NULL,
             subplot = NULL, font = 1.0)
```
#### Arguments

topology A data frame with K rows and six or more columns that contain the district positions of a self-organizing map and optional region assignments.

<span id="page-11-0"></span>

#### <span id="page-12-0"></span>nroPlot 13

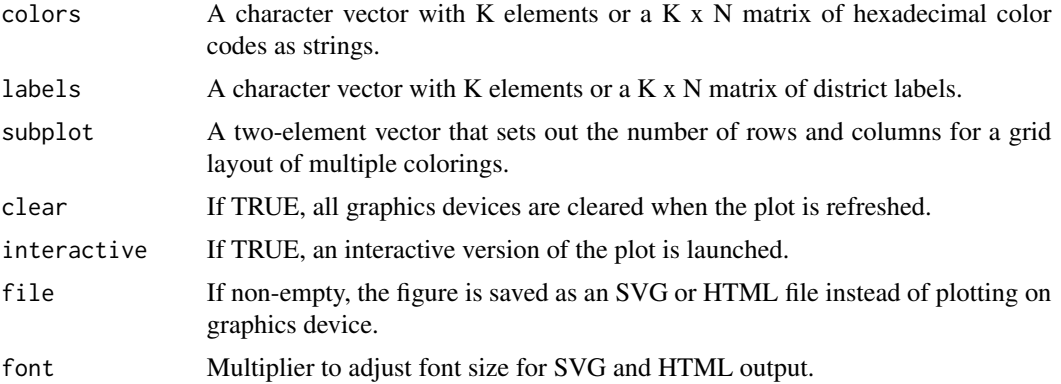

# Details

The input topology must follow the format from [nroKohonen\(](#page-6-1)), but may also contain the columns REGION, and REGION.label that specify the names for subsets of districts and the single character labels to be shown on top of those districts. The input can also be the list object as returned by [nroKohonen\(](#page-6-1)).

The color input can include the attribute 'contrast' that contains a binary vector or a matrix of equal size. If an element is set, it means a dark label or highlight will have better contrast with the background.

The label input can include the attribute 'visible' that contains a binary vector or a matrix of equal size. If an element is set, it means a label is visible, otherwise it will not be shown on the map.

Some non-alphanumeric characters are not supported and will be automatically converted to "\_". Too long labels or column names will be truncated.

The default value for clear is TRUE to prevent multiple plot windows from accumulating within the RStudio. If you are running R from the terminal or using detached devices, setting clear to FALSE will retain the current window when refreshing.

If the file name ends with ".html", an interactive HTML document is produced, otherwise an SVG document is created. We recommend opening the HTML file with a web browser to select regions on large maps (i.e. when the R plot window becomes too slow to use). The HTML page allows you to assign subgroups and to save the results as tab-delimited text.

#### Value

The main function returns a data frame with K rows that contains the topology and subgrouping information. The .save subroutine returns the number of bytes written in the output file.

```
# Import data.
fname <- system.file("extdata", "finndiane.txt", package = "Numero")
dataset <- read.delim(file = fname)
# Detect binary columns.
dataset <- nroPreprocess(dataset, method = "")
```
#### 14 nroPlot

```
# Prepare training data.
trvars <- c("CHOL", "HDL2C", "TG", "CREAT", "uALB")
trdata <- scale.default(dataset[,trvars])
# K-means clustering.
km <- nroKmeans(data = trdata)
# Self-organizing map.
sm <- nroKohonen(seeds = km)
sm <- nroTrain(map = sm, data = trdata)
# Assign data points into districts.
matches <- nroMatch(centroids = sm, data = trdata)
# Select a subset of variables and detect binary data.
vars <- c("AGE", "MALE", "uALB", "CHOL", "DIAB_KIDNEY", "DECEASED")
selected <- nroPreprocess(dataset[,vars], method = "")
# Calculate district averages for seleted variables.
vars <- c("AGE", "MALE", "uALB", "CHOL", "DIAB_KIDNEY", "DECEASED")
planes <- nroAggregate(topology = sm, districts = matches, data = selected)
# Estimate statistics.
stats <- nroPermute(map = sm, districts = matches, data = selected)
# Set visuals.
colrs <- nroColorize(values = planes, amplitudes = stats)
labls <- nroLabel(topology = sm, values = planes)
# Add subgrouping information.
topo <- sm$topology
topo$REGION <- ""
topo$REGION[1:8] <- "Center"
topo$REGION[9:21] <- "Perimeter"
# Add subgroup labels.
topo$REGION.label <- ""
topo$REGION.label[1:8] <- "C"
topo$REGION.label[9:21] <- "P"
# Add subgroup colors.
topo$REGION.color <- ""
topo$REGION.color[1:8] <- "#00f00060"
topo$REGION.color[9:21] <- "#f000f060"
# Plot colorings on screen.
nroPlot(topology = topo, colors = colrs, labels = labls)
# Save colorings in file.
#fn <- "colorings.html"
#n <- nroPlot.save(file = fn, topology = topo,
# colors = colrs, labels = labls)
#cat(n, " bytes saved in '", fn, "'\n", sep="")
```
<span id="page-14-0"></span>

#### Description

Process a new dataset using a standardization procedure that was created for another dataset

#### Usage

```
nroPostprocess(data, mapping, reverse = FALSE, trim = FALSE)
```
# Arguments

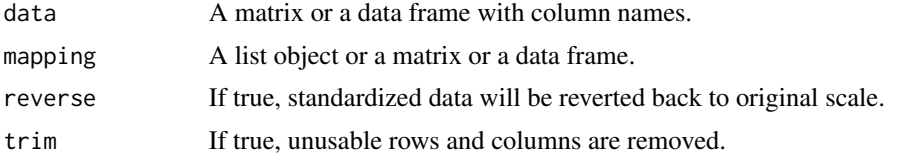

#### Details

The input argument can be a data frame with the attribute 'mapping' as returned from [nroPreprocess\(](#page-15-1)) or a list object with the elements input and output that each contain a data frame or a matrix of equal size.

The function projects the input data to the values in mapping\$input to determine the positions of the input values with respect to the rows in the model. These positions are then used to interpolate corresponding output values in mapping\$output.

The mapping elements must have consistent row and column names.

#### Value

A matrix or data frame of processed values.

#### Author(s)

Ville-Petteri Makinen

```
# Import data.
fname <- system.file("extdata", "finndiane.txt", package = "Numero")
dataset <- read.delim(file = fname)
# Show original data characteristics.
print(summary(dataset))
# Preprocess a subset of data.
ds.pre <- nroPreprocess(dataset[1:100,])
```

```
print(summary(ds.pre))
# Repeat preprocessing for the whole dataset (approximation).
ds.post <- nroPostprocess(dataset, ds.pre)
print(summary(ds.post))
```
<span id="page-15-1"></span>nroPreprocess *Data cleaning and standardization*

# **Description**

Convert to numerical values, remove unusable rows and columns, and standardize scale of each variable.

#### Usage

```
nroPreprocess(data, method = "standard", clip = 5.0,resolution = 100, trim = FALSE)
```
# Arguments

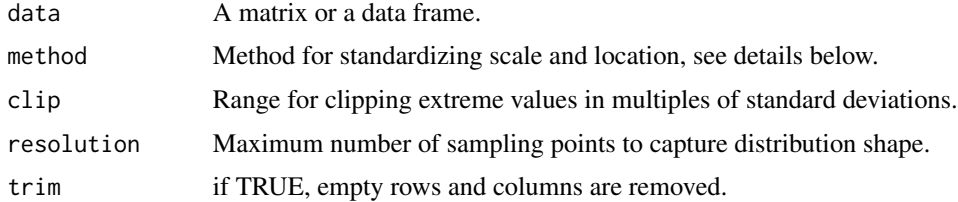

#### Details

Standardization methods include empty string for no action, "standard" for centering by mean and division by standard deviation, "uniform" for normalized ranks between -1 and 1, "tapered" for a version of the rank-based method that puts more samples around zero and "normal" for quantilebased mapping to standard normal distribution.

The standard method also checks if the distribution is skewed and applies logarithm if it makes the distribution closer to the normal curve.

Clipping is not applied if the method is rank-based or if the threshold is set to NULL.

# Value

A matrix of numerical values. A value mapping model is stored in the attribute 'mapping'. The names of binary columns are stored in the attribute 'binary'.

# Author(s)

Ville-Petteri Makinen

<span id="page-15-0"></span>

# <span id="page-16-0"></span>nroSummary 17

# Examples

```
# Import data.
fname <- system.file("extdata", "finndiane.txt", package = "Numero")
dataset <- read.delim(file = fname)
# Show original data characteristics.
print(summary(dataset))
# Detect binary columns.
ds <- nroPreprocess(dataset, method = "")
print(attr(ds,"binary"))
# Centering and scaling cholesterol.
ds <- nroPreprocess(dataset$CHOL)
print(summary(ds))
# Centering and scaling.
ds <- nroPreprocess(dataset)
print(summary(ds))
# Tapered ranks.
ds <- nroPreprocess(dataset, method = "tapered")
print(summary(ds))
# Standard normal ranks.
ds <- nroPreprocess(dataset, method = "normal")
print(summary(ds))
```
# <span id="page-16-1"></span>nroSummary *Estimate subgroup statistics*

# Description

Combine data points that reside in districts that belong to a larger region into a subgroup; compare descriptive statistics between subgroups.

#### Usage

```
nroSummary(data, districts, regions = NULL, categlim = 8, capacity = 10)
```
#### Arguments

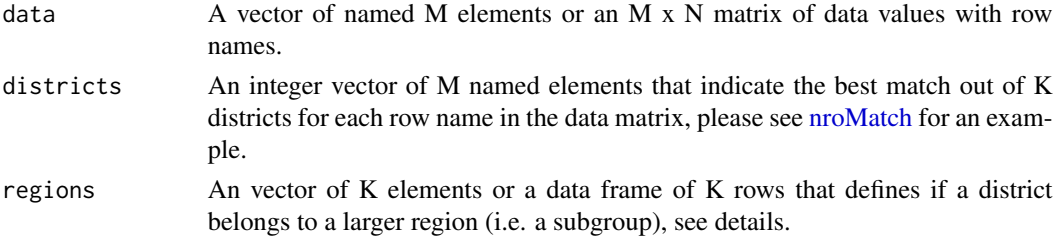

<span id="page-17-0"></span>18 nroSummary nroSummary

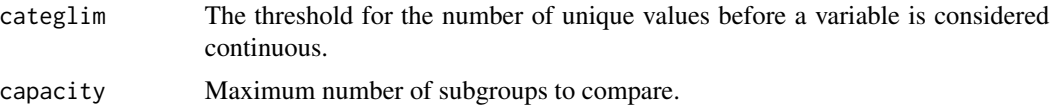

# Details

If defined, the region vector should have K elements where K is the total number of map districts.

The region input can also be a data frame of K rows where the column REGION will be used for assigning district to regions, and REGION.label will be used as the character label as seen on the map, see the output from  $n \cdot Plot()$  for an example.

Districts and data points are connected by comparing element names in districts and names or row names of data.

Districts and regions are connected by comparing element values in districts and names or row names of regions.

If the region vector is empty, each district is automatically assigned to its own region.

Safeguards are in place to prevent crashes from empty categories; this reduces statistical power slightly when numbers are small.

# Value

A data frame of summary statistics that contains a row for every combination of subgroups and variables. The chi-squared test is used for comparisons with respect to categorical variables, and rank-regulated t-test and ANOVA are applied to continuous variables. Region labels for each row are stored in the attribute 'labels' and a list that contains the subsets of rows in each region is stored in the attribute 'subgroups'.

```
# Import data.
fname <- system.file("extdata", "finndiane.txt", package = "Numero")
dataset <- read.delim(file = fname)
# Prepare training data.
trvars <- c("CHOL", "HDL2C", "TG", "CREAT", "uALB")
trdata <- scale.default(dataset[,trvars])
# K-means clustering.
km <- nroKmeans(data = trdata)
# Self-organizing map.
sm <- nroKohonen(seeds = km)
sm \leftarrow nroTrain(map = sm, data = trdata)# Assign data points into districts.
matches <- nroMatch(centroids = sm, data = trdata)
# Calculate district averages for urinary albumin.
plane <- nroAggregate(topology = sm, districts = matches,
                      data = dataset$uALB)
```
#### <span id="page-18-0"></span>nroTrain 19

```
plane <- as.vector(plane)
# Assign subgroups based on urinary albumin.
regns <- rep("HighAlb", length.out=length(plane))
regns[which(plane < quantile(plane, 0.67))] <- "MiddleAlb"
regns[which(plane < quantile(plane, 0.33))] <- "LowAlb"
# Add label info and make a data frame.
regns <- data.frame(REGION=regns, REGION.label="",
    stringsAsFactors=FALSE)
regns[which(regns$REGION == "HighAlb"),"REGION.label"] <- "H"
regns[which(regns$REGION == "MiddleAlb"),"REGION.label"] <- "M"
regns[which(regns$REGION == "LowAlb"),"REGION.label"] <- "L"
# Calculate summary statistics.
st <- nroSummary(data = dataset, districts = matches, regions = regns)
print(st[,c("VARIABLE","SUBGROUP","MEAN","P.chisq","P.t","P.anova")])
```
<span id="page-18-1"></span>nroTrain *Train self-organizing map*

#### Description

Iterative algorithm to adapt a self-organizing map (SOM) to a set of multivariable data.

#### Usage

```
n \sigmaTrain(map, data, subsample = NULL, balance = 0, message = NULL)
```
#### Arguments

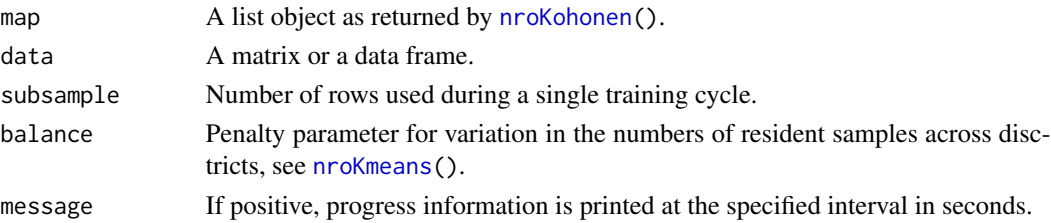

#### Details

The map is fitted according to columns that are found both in the SOM centroids and the input data. If subsample is less than the number of data rows, a random subset of the specified size is used for each training cycle. By default, subsample is set automatically depending on the size of the dataset.

# Value

A copy of the list object map, where the element centroids is updated according to the data patterns. The quantization errors during training are stored in the element history. The subsampling parameter that was used during training is stored in the element subsample.

# Examples

```
# Import data.
fname <- system.file("extdata", "finndiane.txt", package = "Numero")
dataset <- read.delim(file = fname)
# Prepare training data.
trvars <- c("CHOL", "HDL2C", "TG", "CREAT", "uALB")
trdata <- scale.default(dataset[,trvars])
# K-means clustering.
km <- nroKmeans(data = trdata)
# Train with full data.
sm <- nroKohonen(seeds = km)
sm <- nroTrain(map = sm, data = trdata, subsample = nrow(trdata))
print(sm$history)
# Train with subsampling.
sm <- nroKohonen(seeds = km)
sm \leftarrow nroTrain(map = sm, data = trdata, subsample = 200)print(sm$history)
```
<span id="page-19-1"></span>numero.clean *Clean datasets*

# Description

Sets row names and removes unusable columns and rows.

# Usage

```
numero.clean(..., identity = NULL, na.freq = 0.9,
            num.outy = TRUE, select = "")
```
# Arguments

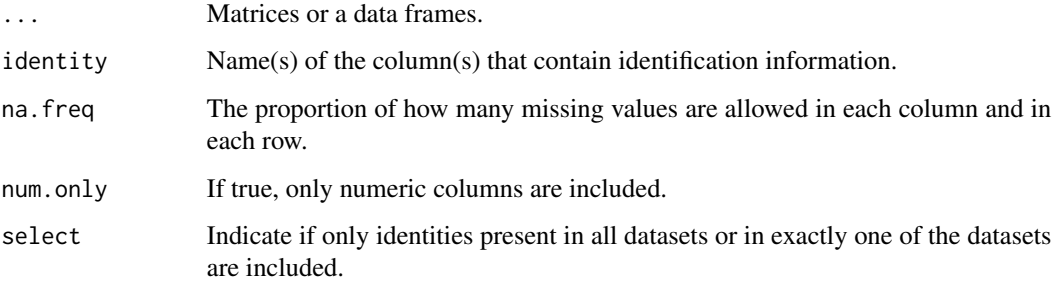

<span id="page-19-0"></span>

#### numero.clean 21

#### Details

If multiple identity columns are provided, composite identity keys are constructed by concatenating elements from each column with "\_" added as a separator.

The frequency of missing values (against /codena.freq) is tested first by column then by row.

Selection can take three values: "" for no selection, "union" for all identities expanded to every dataset, "shared" for only those data points present in all usable datasets or "distinct" for excluding any points that can be found in more than one dataset. Note that the union may result in rows with no usable values.

#### Value

A data frame if only one input dataset, or a list of data frames if multiple datasets.

#### Author(s)

Ville-Petteri Makinen

```
# Import data.
fname <- system.file("extdata", "finndiane.txt", package = "Numero")
dataset \leq read.delim(file = fname)
# Create new versions for testing.
dsA <- dataset[1:250, c("INDEX","AGE","MALE","uALB")]
dsB <- dataset[151:300, c("INDEX","AGE","MALE","uALB","CHOL")]
dsC <- dataset[201:500, c("INDEX","AGE","MALE","DIAB_RETINO")]
# Select all rows.
results <- numero.clean(a = dsA, b = dsB, c = dsC, identity = "INDEX")
cat("\n\nNo selection:\n")
print(nrow(results$a))
print(nrow(results$b))
print(nrow(results$c))
# Select all rows and expanded for all identities.
results <- numero.clean(a = dsA, b = dsB, c = dsC, identity = "INDEX",
                        select = "union")
cat("\n\nUnion:\n")
print(nrow(results$a))
print(nrow(results$b))
print(nrow(results$c))
# Select only rows that are shared between all datasets.
results \leq numero.clean(a = dsA, b = dsB, c = dsC, identity = "INDEX",
                        select = "intersection")
cat("\n\nIntersection:\n")
print(nrow(results$a))
print(nrow(results$b))
print(nrow(results$c))
```

```
# Select only rows with a unique INDEX ('dsB' has none).
results <- numero.clean(a = dsA, b = dsB, c = dsC, identity = "INDEX",
                        select = "exclusion")
cat("\n\nExclusion:\n")
print(nrow(results$a))
print(nrow(results$b))
print(nrow(results$c))
# Add extra identification information.
dsA$GROUP <- "A"
dsB$GROUP <- "B"
dsC$GROUP <- "C"
# Select rows with a unique identifier.
results \leq numero.clean(a = dsA, b = dsB, c = dsC,
                        identity = c("GROUP","INDEX"),
                        select = "exclusion")
cat("\n\nMulti-identities:\n")
print(nrow(results$a))
print(nrow(results$b))
print(nrow(results$c))
```
<span id="page-21-1"></span>numero.create *Create a self-organizing map*

#### Description

Set up a self-organizing map and train it with data

#### Usage

```
numero.create(data, radius = NULL, smoothness = NULL, subsample = NULL)
```
#### Arguments

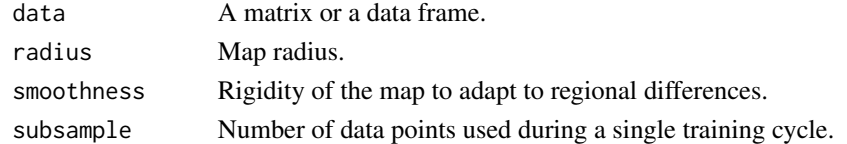

### Details

The parameter subsample sets the number of data points that are randomly picked for each training cycle; if the number is substantially less than the size of the dataset, the function will finish quicker.

# Value

A list with named elements: data contains the training data, kmeans is the output from [nroKmeans\(](#page-5-1)) during the initialiation of the SOM, map is the finished self-organising map from [nroTrain\(](#page-18-1)) and layout contains the output from [nroMatch\(](#page-9-1)) for the training data points.

# <span id="page-22-0"></span>numero.evaluate 23

#### Examples

```
# Import data.
fname <- system.file("extdata", "finndiane.txt", package = "Numero")
dataset <- read.delim(file = fname)
# Set identities and manage missing data.
dataset <- numero.clean(dataset, identity = "INDEX")
# Prepare training set.
trvars <- c("CHOL", "HDL2C", "TG", "CREAT", "uALB")
trdata <- numero.prepare(data = dataset, variables = trvars)
# Create a self-organizing map.
modl <- numero.create(data = trdata)
```
<span id="page-22-1"></span>numero.evaluate *Self-organizing map statistics*

#### Description

Evaluate regional variation of data values on a self-organizing map

#### Usage

```
numero.evaluate(model, data, ranked = TRUE, n = 1000)
```
#### Arguments

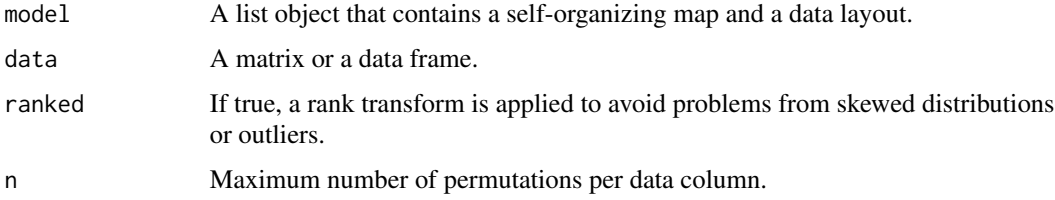

#### Details

The input argument model can be the output from [numero.create\(](#page-21-1)) or from [numero.quality\(](#page-26-1)).

#### Value

A list with named elements: som contains the self-organizing map, layout contains the district assignments for data points, planes contains smoothed district averages from  $nroAggregate()$  $nroAggregate()$ , the element ranges contains the reference ranges to be used in [nroColorize\(](#page-2-1)), the element statistics contains the output from [nroPermute\(](#page-10-1)), the element palette is the name of the colormap and the element data contains the data points that were used for calculating the statistics.

#### Examples

```
# Import data.
fname <- system.file("extdata", "finndiane.txt", package = "Numero")
dataset <- read.delim(file = fname)
# Set identities and manage missing data.
dataset <- numero.clean(dataset, identity = "INDEX")
# Prepare training variables.
trvars <- c("CHOL", "HDL2C", "TG", "CREAT", "uALB")
trdata <- numero.prepare(data = dataset, variables = trvars)
# Create a self-organizing map.
sm <- numero.create(data = trdata)
qc <- numero.quality(model = sm)
# Evaluate map statistics.
results <- numero.evaluate(model = qc, data = dataset)
print(results$statistics[,c("TRAINING", "Z", "P.z", "P.freq")])
```
numero.plot *Plot results from SOM analysis*

# Description

Plot map colorings and save them as vector graphics

## Usage

```
numero.plot(results, variables = NULL, topology = NULL, folder = NULL,
            prefix = "figure", reference = NULL, subplot = NULL,
    gain = 1, detach = FALSE, capacity = 500, font = NULL)
```
#### Arguments

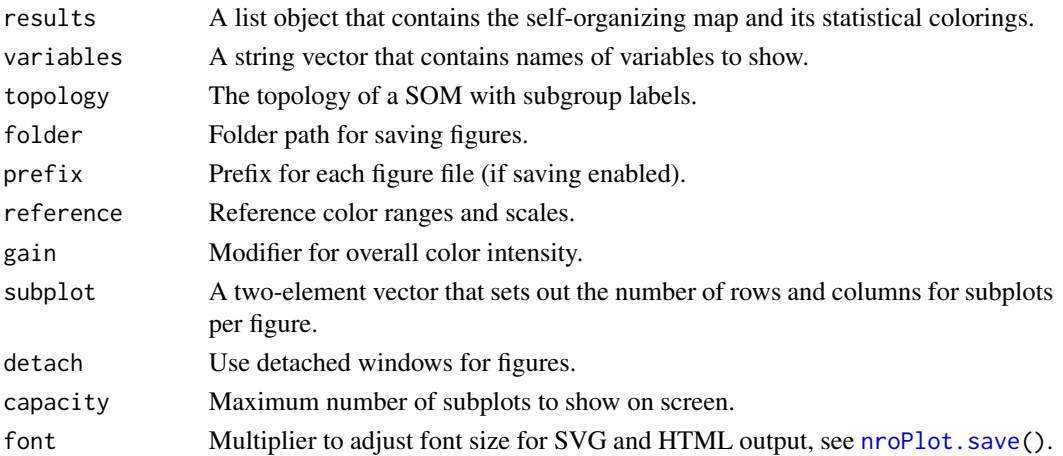

<span id="page-23-0"></span>

#### <span id="page-24-0"></span>numero.plot 25

### Details

The input results must contain the output from cod[enumero.evaluate\(](#page-22-1)) or similar.

The input argument topology can be the topology of a SOM or with additional columns as in the output from [numero.subgroup\(](#page-27-1)).

The input argument reference follows the output format from [numero.evaluate\(](#page-22-1)).

Possible values for detach include "X11", "aqua", TRUE or FALSE. Using multiple figures may result in different behaviour in terminal vs. RStudio instances. The default behaviour is to create detached windows for each figure when the X11 display server is available (e.g. in Linux). To use detached windows in Mac, use the value "aqua". Setting detach = TRUE will use a more general approach, however, some systems may behave unpredictably. To create multiple figures that remain docked within the RStudio work window, set detach = FALSE.

If a destination folder is provided, all plots are saved in files without plotting them on screen.

# Value

The number of figures that were created.

#### Author(s)

Ville-Petteri Makinen

```
# Import data.
fname <- system.file("extdata", "finndiane.txt", package = "Numero")
dataset <- read.delim(file = fname)
# Set identities and manage missing data.
dataset <- numero.clean(dataset, identity = "INDEX")
# Prepare training variables.
trvars <- c("CHOL", "HDL2C", "TG", "CREAT", "uALB")
trdata <- numero.prepare(data = dataset, variables = trvars,
   batch = "MALE", confounders = c("AGE", "T1D_DURAT"))
# Create a self-organizing map.
sm <- numero.create(data = trdata)
qc <- numero.quality(model = sm)
# Evaluate map statistics for all variables.
stats <- numero.evaluate(model = qc, data = dataset)
# Plot map colorings.
numero.plot(results = stats)
```
<span id="page-25-0"></span>

# Description

Prepare training data by mitigating confounding factors and standardizing values.

#### Usage

```
numero.prepare(data, variables = NULL, confounders = NULL,
               batch = NULL, method = "standard", clip = 5.0,
       pipeline = NULL, undo = FALSE)
```
# Arguments

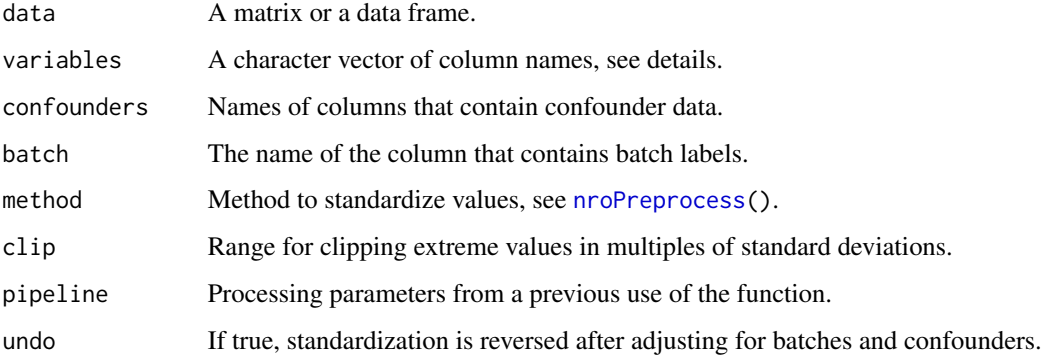

# Details

We recommend first applying [numero.clean\(](#page-19-1)) to the full dataset, then selecting a subset for training using the input argument variables. This preserves any attributes that may be used in Numero functions.

If a previous pipeline is available, it overrides all processing parameters irrespective of other input arguments.

Due to safeguards against numerical instability, the standardized values may deviate slightly from the expected range (<0.1 percent error is typical).

Clipping of extreme values is applied only during the first round of standardization before adjustments for confounders. Therefore, the final output may contain values that exceed the threshold.

# Value

A matrix with the attributes 'pipeline' that contains the processing parameters and 'subsets' that contains row names divided into batches if batch correction was applied.

# <span id="page-26-0"></span>numero.quality 27

#### Examples

```
# Import data.
fname <- system.file("extdata", "finndiane.txt", package = "Numero")
dataset <- read.delim(file = fname)
# Set identities and manage missing data.
dataset <- numero.clean(dataset, identity = "INDEX")
# Prepare training variables using default standardization.
trvars <- c("CHOL", "HDL2C", "TG", "CREAT", "uALB")
trdata <- numero.prepare(data = dataset, variables = trvars)
print(summary(trdata))
# Prepare training values adjusted for age and sex and
# standardized by rank-based method.
trdata <- numero.prepare(data = dataset, variables = trvars,
                         batch = "MALE", confounders = "AGE",
method = "tapered")
print(summary(trdata))
```
<span id="page-26-1"></span>numero.quality *Self-organizing map statistics*

#### Description

Assign new data points to map districts and calculate quality measures

#### Usage

```
numero.quality(model, data = NULL)
```
#### Arguments

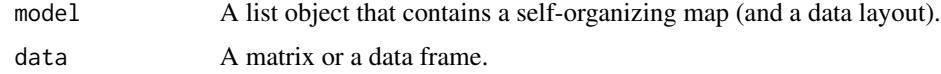

#### Details

The input argument model must be in the the output format as returned by [numero.create\(](#page-21-1)).

# Value

A list with named elements: som contains the self-organizing map; layout contains the district assignments for data points; planes contains smoothed district averages of quality measures, see [nroAggregate\(](#page-1-1)) and [nroMatch\(](#page-9-1)); the element ranges contains the reference ranges to be used in [nroColorize\(](#page-2-1)); the element palette is the name of the colormap to be used for colorings; and statistics contains the output from [nroPermute\(](#page-10-1)).

# Examples

```
# Import data.
fname <- system.file("extdata", "finndiane.txt", package = "Numero")
dataset <- read.delim(file = fname)
# Set identities and manage missing data.
dataset <- numero.clean(dataset, identity = "INDEX")
# Prepare training variables.
trvars <- c("CHOL", "HDL2C", "TG", "CREAT", "uALB")
trdata <- numero.prepare(data = dataset, variables = trvars)
# Create a self-organizing map.
modl <- numero.create(data = trdata)
# Analyze map quality.
qc <- numero.quality(model = modl)
```
<span id="page-27-1"></span>numero.subgroup *Interactive subgroup assignment*

# Description

Plot self-organizing map colorings and let the user choose multi-district regions as subgroups

#### Usage

```
numero.subgroup(results, variables, topology = NULL, reference = NULL,
               gain = 1, detach = FALSE, capacity = 9, automatic = FALSE)
```
#### Arguments

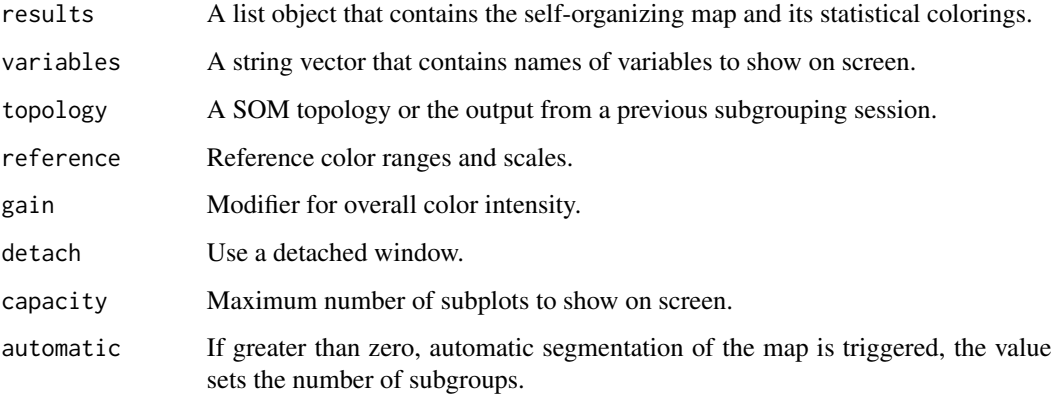

<span id="page-27-0"></span>

#### <span id="page-28-0"></span>Details

The input results must contain the output from [numero.evaluate\(](#page-22-1)) or similar.

The input argument topology can be the structure of a SOM or with additional columns as in the output from [nroPlot\(](#page-11-1)).

The input argument reference follows the output format from [numero.evaluate\(](#page-22-1)).

Setting detach to FALSE will also clear all devices whenever the figure is refreshed. This may be inconvenient when using R from the terminal, for example; please see the help page of [numero.plot\(](#page-23-1)) for using a detached window device instead.

If any districts are left unmarked, they are automatically collected into a subgroup of their own. If automatic is set, user input is skipped.

# Value

A data frame similar to the format returned by [nroPlot\(](#page-11-1)).

#### Examples

```
# Import data.
fname <- system.file("extdata", "finndiane.txt", package = "Numero")
dataset <- read.delim(file = fname)
# Set identities and manage missing data.
dataset <- numero.clean(dataset, identity = "INDEX")
# Prepare training variables.
trvars <- c("CHOL", "HDL2C", "TG", "CREAT", "uALB")
trdata <- numero.prepare(data = dataset, variables = trvars)
# Create a self-organizing map.
sm <- numero.create(data = trdata)
qc < - numero.quality(model = sm)
# Evaluate map statistics for all variables.
stats <- numero.evaluate(model = qc, data = dataset)
# Define subgroups, uncomment to launch interactive window.
#elem <- numero.subgroup(results = stats, variables = trvars)
```
numero.summary *Summarize subgroup statistics*

#### Description

Estimates subgroup statistics after self-organizing map analysis

#### Usage

```
numero.summary(results, topology, data = NULL, capacity = 10)
```
#### <span id="page-29-0"></span>Arguments

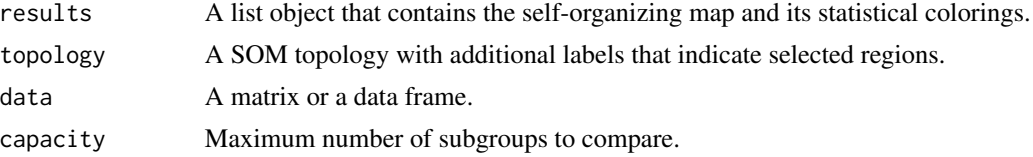

# Details

The input results must contain the output from [numero.evaluate\(](#page-22-1)) or similar.

The input argument topology must be a definition of a SOM with additional columns as in the output from [numero.subgroup\(](#page-27-1)).

The function first looks for row names in data that are also included in results. The rows are then divided into subgroups according to the district assignments in results and the region labels in topology.

#### Value

A data frame of summary statistics, see [nroSummary\(](#page-16-1)) for details. The data frame also contains additional information on which variables were used for the training of the SOM.

The attribute 'layout' is added to the output. It indicates the location on the map and the subgroup name and label for each data row that were included in the analysis.

# Author(s)

Ville-Petteri Makinen

```
# Import data.
fname <- system.file("extdata", "finndiane.txt", package = "Numero")
dataset <- read.delim(file = fname)
# Set identities and manage missing data.
dataset <- numero.clean(dataset, identity = "INDEX")
# Prepare training variables.
trvars <- c("CHOL", "HDL2C", "TG", "CREAT", "uALB")
trdata <- numero.prepare(data = dataset, variables = trvars)
# Create a self-organizing map.
sm <- numero.create(data = trdata)
qc \leq numero.quality(model = sm)
# Evaluate map statistics for all variables.
stats <- numero.evaluate(model = qc, data = dataset)
# Define subgroups.
x <- stats$planes[,"uALB"]
tops \leq which(x \geq quantile(x, 0.75, na.rm=TRUE))
```
# numero.summary 31

```
bottoms \leq which(x \leq quantile(x, 0.25, na.rm=TRUE))
elem <- data.frame(stats$map$topology, stringsAsFactors = FALSE)
elem$REGION <- "MiddleAlb"
elem$REGION[tops] <- "HighAlb"
elem$REGION[bottoms] <- "LowAlb"
elem$REGION.label <- "M"
elem$REGION.label[tops] <- "H"
elem$REGION.label[bottoms] <- "L"
```

```
# Compare subgroups.
cmp <- numero.summary(results = stats, topology = elem, data = dataset)
```
# <span id="page-31-0"></span>Index

nroAggregate, [2,](#page-1-0) *[23](#page-22-0)*, *[27](#page-26-0)* nroColorize, [3,](#page-2-0) *[11](#page-10-0)*, *[23](#page-22-0)*, *[27](#page-26-0)* nroDestratify, [5](#page-4-0) nroKmeans, [6,](#page-5-0) *[8](#page-7-0)*, *[10,](#page-9-0) [11](#page-10-0)*, *[19](#page-18-0)*, *[22](#page-21-0)* nroKohonen, *[2](#page-1-0)*, [7,](#page-6-0) *[9](#page-8-0)*, *[11](#page-10-0)*, *[13](#page-12-0)*, *[19](#page-18-0)* nroLabel, [8](#page-7-0) nroMatch, *[2](#page-1-0)*, [10,](#page-9-0) *[17](#page-16-0)*, *[22](#page-21-0)*, *[27](#page-26-0)* nroPermute, [11,](#page-10-0) *[23](#page-22-0)*, *[27](#page-26-0)* nroPlot, [12,](#page-11-0) *[18](#page-17-0)*, *[29](#page-28-0)* nroPlot.save, *[24](#page-23-0)* nroPostprocess, [15](#page-14-0) nroPreprocess, *[15](#page-14-0)*, [16,](#page-15-0) *[26](#page-25-0)* nroSummary, [17,](#page-16-0) *[30](#page-29-0)* nroTrain, *[10,](#page-9-0) [11](#page-10-0)*, [19,](#page-18-0) *[22](#page-21-0)* numero.clean, [20,](#page-19-0) *[26](#page-25-0)* numero.create, [22,](#page-21-0) *[23](#page-22-0)*, *[27](#page-26-0)* numero.evaluate, [23,](#page-22-0) *[25](#page-24-0)*, *[29,](#page-28-0) [30](#page-29-0)* numero.plot, [24,](#page-23-0) *[29](#page-28-0)* numero.prepare, [26](#page-25-0) numero.quality, *[23](#page-22-0)*, [27](#page-26-0) numero.subgroup, *[25](#page-24-0)*, [28,](#page-27-0) *[30](#page-29-0)* numero.summary, [29](#page-28-0)